### ФЕДЕРАЛЬНОЕ АГЕНТСТВО ЖЕЛЕЗНОДОРОЖНОГО ТРАНСПОРТА

Улан-Удэнский колледж железнодорожного транспорта – филиал Федерального государственного бюджетного образовательного учреждения высшего образования «Иркутский государственный университет путей сообщения» (УУКЖТ ИрГУПС)

# **РАБОЧАЯ УЧЕБНАЯ ПРОГРАММА ДИСЦИПЛИНЫ**

### **ЕН.02. ИНФОРМАТИКА**

### **для специальности**

# **11.02.06 Техническая эксплуатация транспортного радиоэлектронного оборудования (по видам транспорта)**

*Базовая подготовка среднего профессионального образования*

*Очная форма обучения на базе основного общего образования / среднего общего образования* 

УЛАН-УДЭ 2020

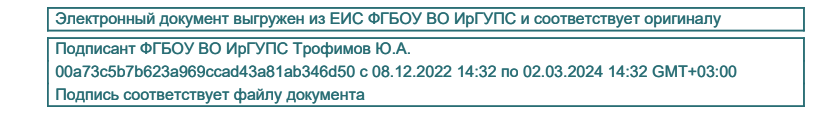

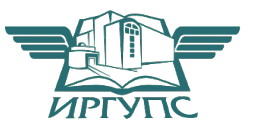

Рабочая учебная программа дисциплины разработана на основе федерального государственного образовательного стандарта по специальности среднего профессионального образования 11.02.06 Техническая эксплуатация транспортного радиоэлектронного оборудования (по видам транспорта), утвержденного приказом Министерства образования и науки РФ от 28 июля 2014 г. №808 (базовая подготовка).

### **PACCMOTPEHO**

ЦМК математики и информатики протокол № 6 от «17» июня 2020 г.

Председатель ЦК В.А. Полубенко (подпись)  $(\overline{M.0. \Phi.})$ 

### СОГЛАСОВАНО

Зам. директора колледжа по УР

О.Н. Иванова (подпись)  $($ *H*.O. $\Phi$ . $)$ 

«17» июня 2020 г.

Разработчик:

Мельникова Н.В., преподаватель информатики первой квалификационной категории

# СОДЕРЖАНИЕ

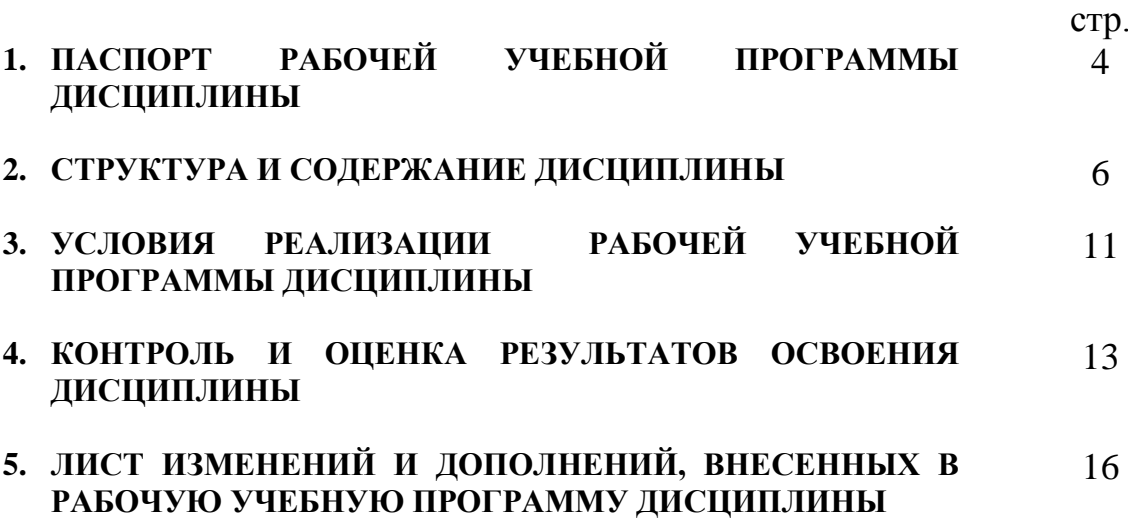

# 1. ПАСПОРТ РАБОЧЕЙ УЧЕБНОЙ ПРОГРАММЫ ДИСЦИПЛИНЫ

ЕН.02. Информатика

### 1.1. Область применения рабочей учебной программы

учебная программа дисциплины Рабочая является частью программы подготовки специалистов среднего звена в соответствии с ФГОС по специальности 11.02.06 Техническая эксплуатация транспортного радиоэлектронного оборудования (по видам транспорта), укрупненной группы 11.00.00 Электроника, радиотехника и системы связи.

### 1.2. Место дисциплины в структуре программы подготовки специалистов среднего звена:

входит в математический и общий естественнонаучный учебный цикл.

# 1.3. Цели и задачи дисциплины - требования к результатам освоения дисциплины:

В результате освоения дисциплины обучающийся должен уметь:

- использовать программы графических редакторов электронно-вычислительных машин (ЭВМ) в профессиональной деятельности;

- работать с пакетами прикладных программ профессиональной направленности на ЭВМ.

В результате освоения дисциплины обучающийся должен знать:

- методику работы с графическими редакторами ЭВМ при решении профессиональных задач;

- основы применения системных программных продуктов для решения профессиональных задач с помощью ЭВМ.

В результате освоения дисциплины обучающийся должен иметь практический ОПЫТ.

- применения прикладного программного обеспечения в решении задач профессиональной направленности;

Формируемые общие компетенции, включающие в себя способность:

ОК 1. Понимать сущность и социальную значимость своей будущей профессии, проявлять к ней устойчивый интерес.

ОК 2. Организовывать собственную деятельность, выбирать типовые методы и способы выполнения профессиональных задач, оценивать их эффективность и качество.

ОК 3. Принимать решения в стандартных и нестандартных ситуациях и нести за них ответственность.

ОК 4. Осуществлять поиск и использование информации, необходимой для

эффективного выполнения профессиональных профессионального задач,  $\mathbf{M}$ личностного развития.

ОК 5. Использовать информационно-коммуникационные технологии  $\bf{B}$ профессиональной деятельности.

ОК 6. Работать в коллективе и команде, эффективно общаться с коллегами, руководством, потребителями.

ОК 7. Брать на себя ответственность за работу членов команды (подчиненных), результат выполнения заданий.

ОК 8. Самостоятельно определять задачи профессионального и личностного развития, заниматься самообразованием, осознанно планировать повышение квалификации.

ОК 9. Ориентироваться условиях частой технологий  $\overline{B}$ смены  $\overline{B}$ профессиональной деятельности.

Формируемые профессиональные себя компетенции, включающие  $\overline{B}$ способность:

ПК 1.3. Производить работы пуско-наладочные  $\Pi$ <sup>O</sup> ВВОДУ действие  $\bf{B}$ транспортного радиоэлектронного оборудования различных видов связи и систем передачи данных.

ПК 2.3. Осуществлять наладку, настройку, регулировку  $\overline{M}$ проверку транспортного радиоэлектронного оборудования и систем связи в практических условиях и на объектах.

ПК 2.4. Осуществлять эксплуатацию, производить техническое обслуживание и ремонт устройств радиосвязи.

ПК 3.1. Осуществлять мероприятия по вводу в действие транспортного радиоэлектронного оборудования с использованием программного обеспечения.

ПК 3.2. Выполнять операции по коммутации и сопряжению отдельных элементов транспортного радиоэлектронного оборудования при инсталляции систем СВЯЗИ

ПК 3.3. Программировать и настраивать устройства и аппаратуру цифровых систем передач.

### $1.4.$ **Количество** освоение рабочей учебной программы часов на лиспиплины:

Очная форма обучения на базе основного общего образования / среднего общего образования:

максимальной учебной нагрузки обучающегося – 124 часа, в том числе: обязательной аудиторной учебной нагрузки обучающегося - 84 часа; самостоятельной работы обучающегося - 40 часов.

# 2. СТРУКТУРА И СОДЕРЖАНИЕ ДИСЦИПЛИНЫ

# 2.1. Объем дисциплины и виды учебной работы

Очная форма обучения на базе основного общего образования / среднего общего образования:

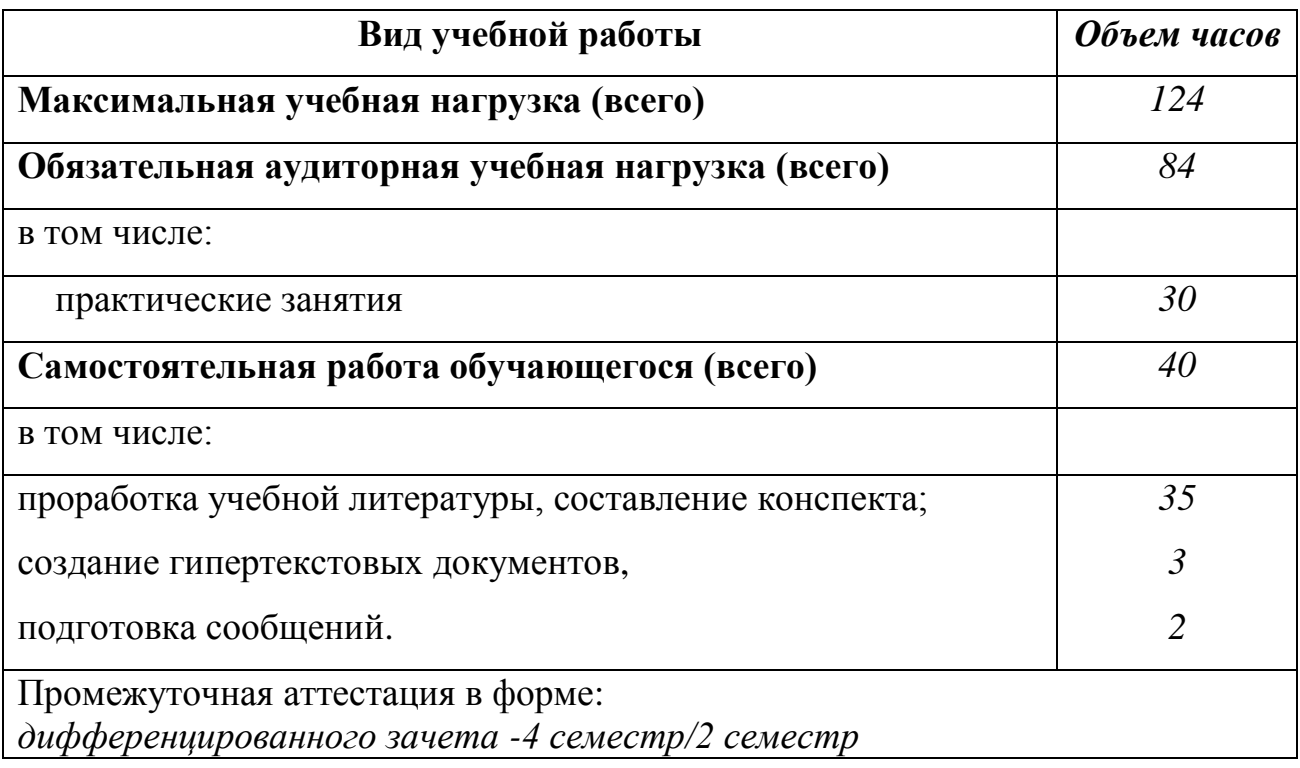

# 2.2. Тематический план и содержание дисциплины Информатика

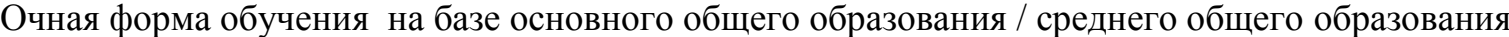

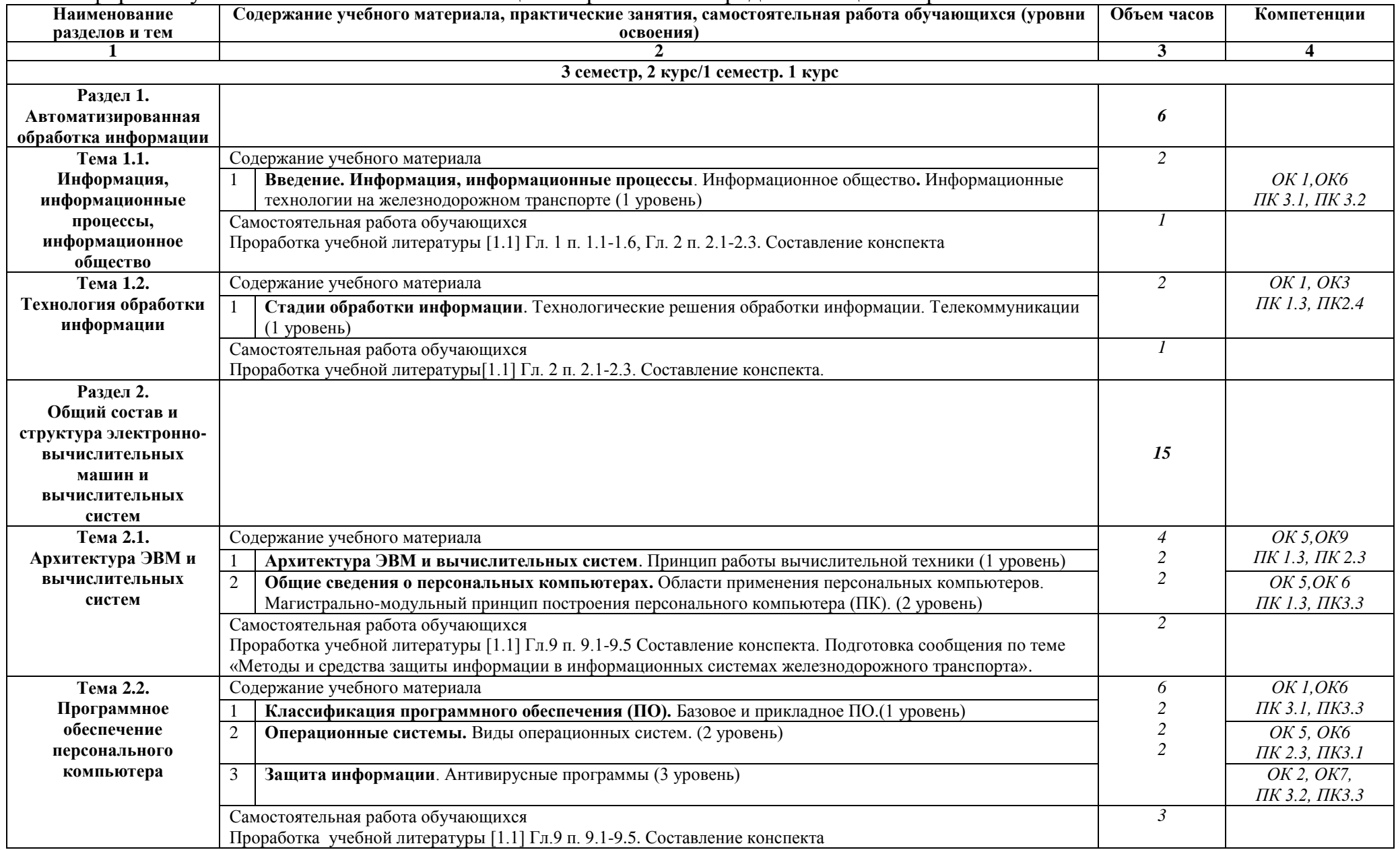

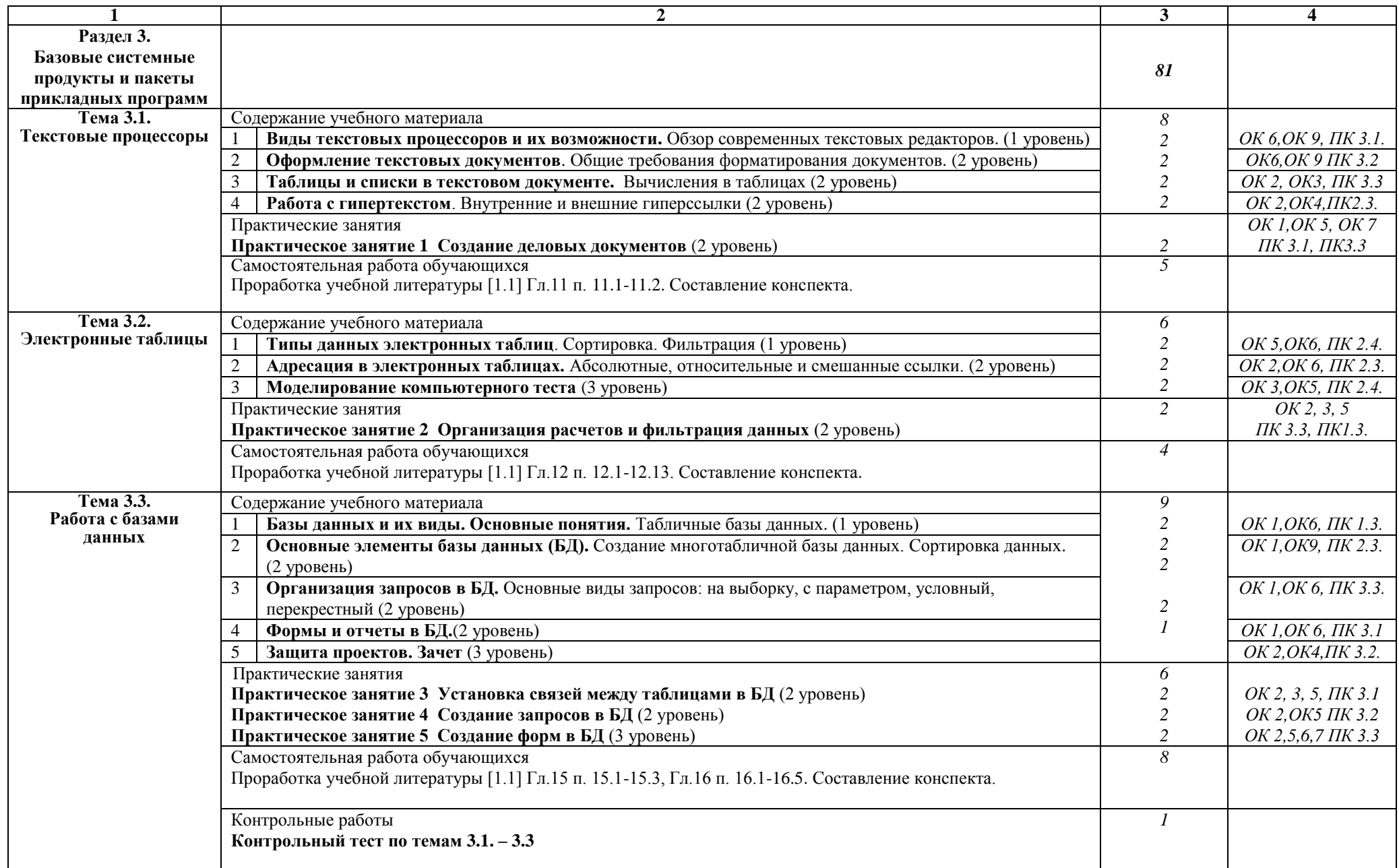

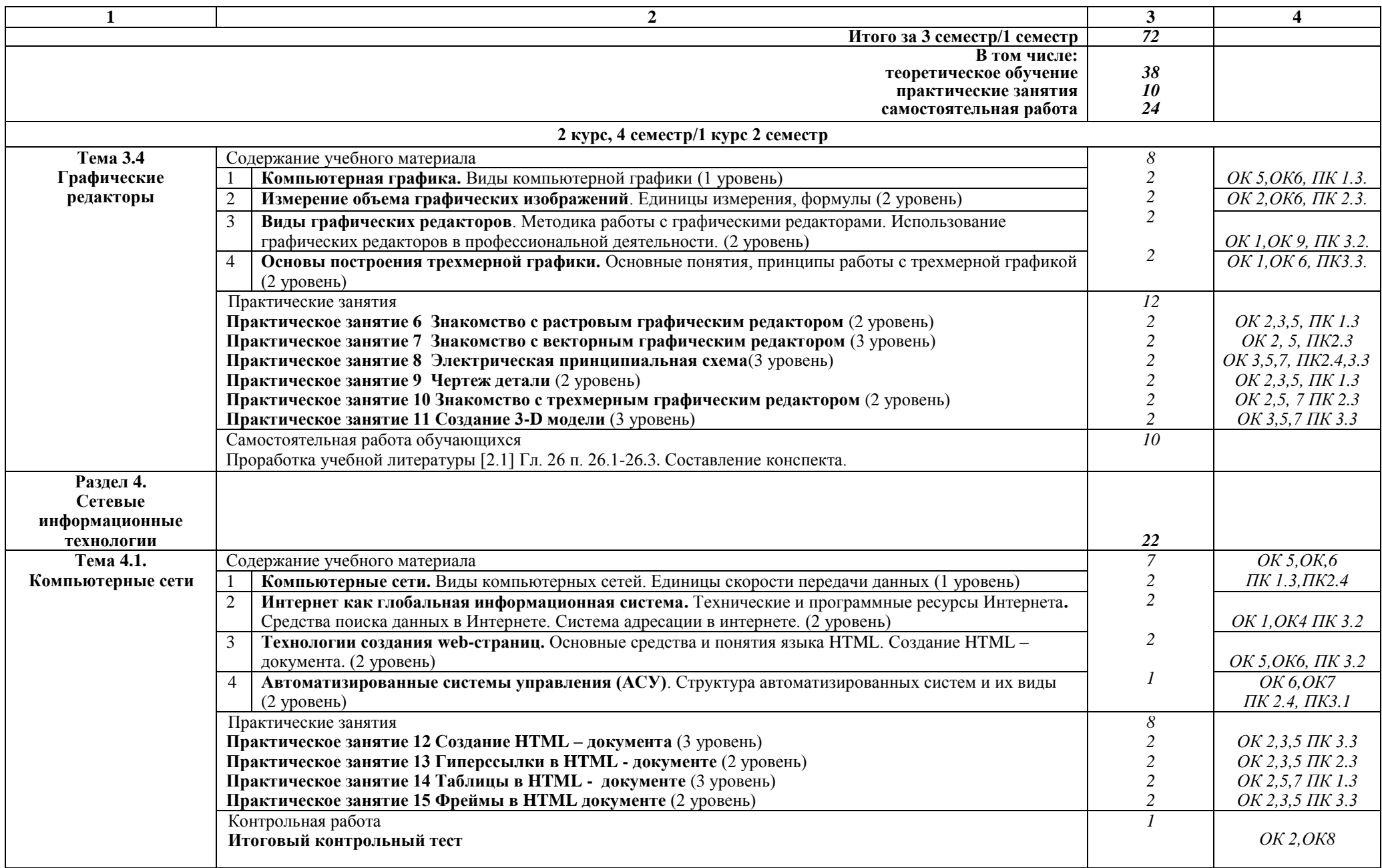

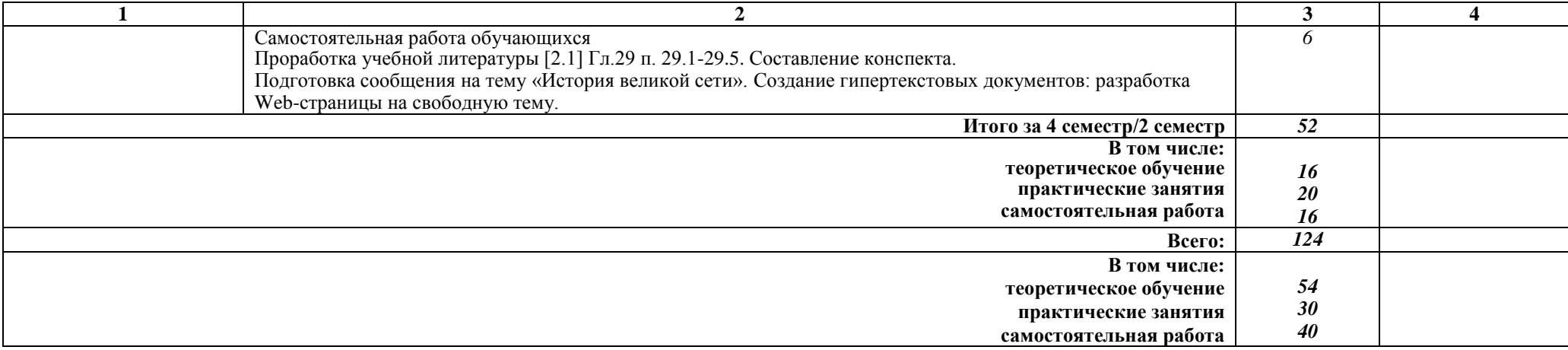

# Примечание:

Для характеристики уровня освоения учебного материала используются следующие обозначения:

1 уровень - ознакомительный (узнавание ранее изученных объектов, свойств);

2 уровень - репродуктивный (выполнение деятельности по образцу, инструкции или под руководством);

3 уровень - продуктивный (планирование и самостоятельное выполнение деятельности, решение проблемных задач).

# 3. УСЛОВИЯ РЕАЛИЗАЦИИ РАБОЧЕЙ УЧЕБНОЙ ПРОГРАММЫ ДИСЦИПЛИНЫ

### 3.1. Материально-техническое обеспечение

Рабочая учебная программа дисциплины реализуется в учебном кабинете Информатики.

Оборудование учебного кабинета:

- рабочее место преподавателя с персональным компьютером с лицензионным программным обеспечением;

- комплект печатной продукции с информационным материалом;

- комплект учебно-методической документации;
- наглядные пособия (плакаты, стенды).

Технические средства обучения:

- компьютеры по количеству обучающихся;
- переносное мультимедийное оборудование

### 3.2. Информационное обеспечение обучения Перечень учебных изданий, Интернет-ресурсов:

1 Основная учебная литература:

1.1 Трофимов В.В. Информатика. В 2т. Том 1: учебник для СПО/под ред. В.В. Трофимова – 3-е изд., перераб. и доп. – М. :Издательство Юрайт, 2016. – 553 с. – Серия: Профессиональное образование. - [Электронный ресурс] Режим https://www.biblio-online.ru/book/1B5BFFB6-37FE-4C07-95E1доступа: 867544D8AFAC - ЭБС «Юрайт»

1.2 Трофимов В.В. Информатика. В 2т. Том 2: учебник для СПО/под ред. В.В. Трофимова – 3-е изд., перераб. и доп. – М. : Издательство Юрайт, 2016. – 406 с. - Серия: Профессиональное образование. - [Электронный ресурс] Режим https://www.biblio-online.ru/book/518C6648-BFEA-475D-B49Aдоступа: В4АЕ191680D6 - ЭБС «Юрайт»

2 Дополнительная учебная литература:

2.1 Гаврилов, М. В. Информатика и информационные технологии: учебник для среднего профессионального образования / М. В. Гаврилов, В. А. Климов. — 4-е изд., перераб. и доп. — Москва: Издательство Юрайт, 2019. — 383 с. - (Профессиональное образование). - ISBN 978-5-534-03051-8. - Текст: электронный // ЭБС Юрайт [сайт]. c. 2 — URL: https://www.biblioonline.ru/bcode/433276/p.2.

3. Интернет-ресурсы:

3.1 И.А. Исакова, М.Н. Исаков Информационные технологии.- М.: Континент, 2012. [Электронный ресурс] - учебное пособие / А.И. Исакова, М.Н. Исаков; Министерство образования и науки Российской Федерации, Томский Государственный Университет Систем Управления и Радиоэлектроники (ТУСУР). - Томск: Эль Контент, 2012. - 174 с. ; Режим доступа: - URL: //biblioclub.ru/index.php?page=book&id=208647

### 4. КОНТРОЛЬ И ОЦЕНКА РЕЗУЛЬТАТОВ ОСВОЕНИЯ ДИСЦИПЛИНЫ

Контроль и оценка результатов освоения дисциплины осуществляется преподавателем в процессе проведения текущего контроля успеваемости и промежуточной аттестации.

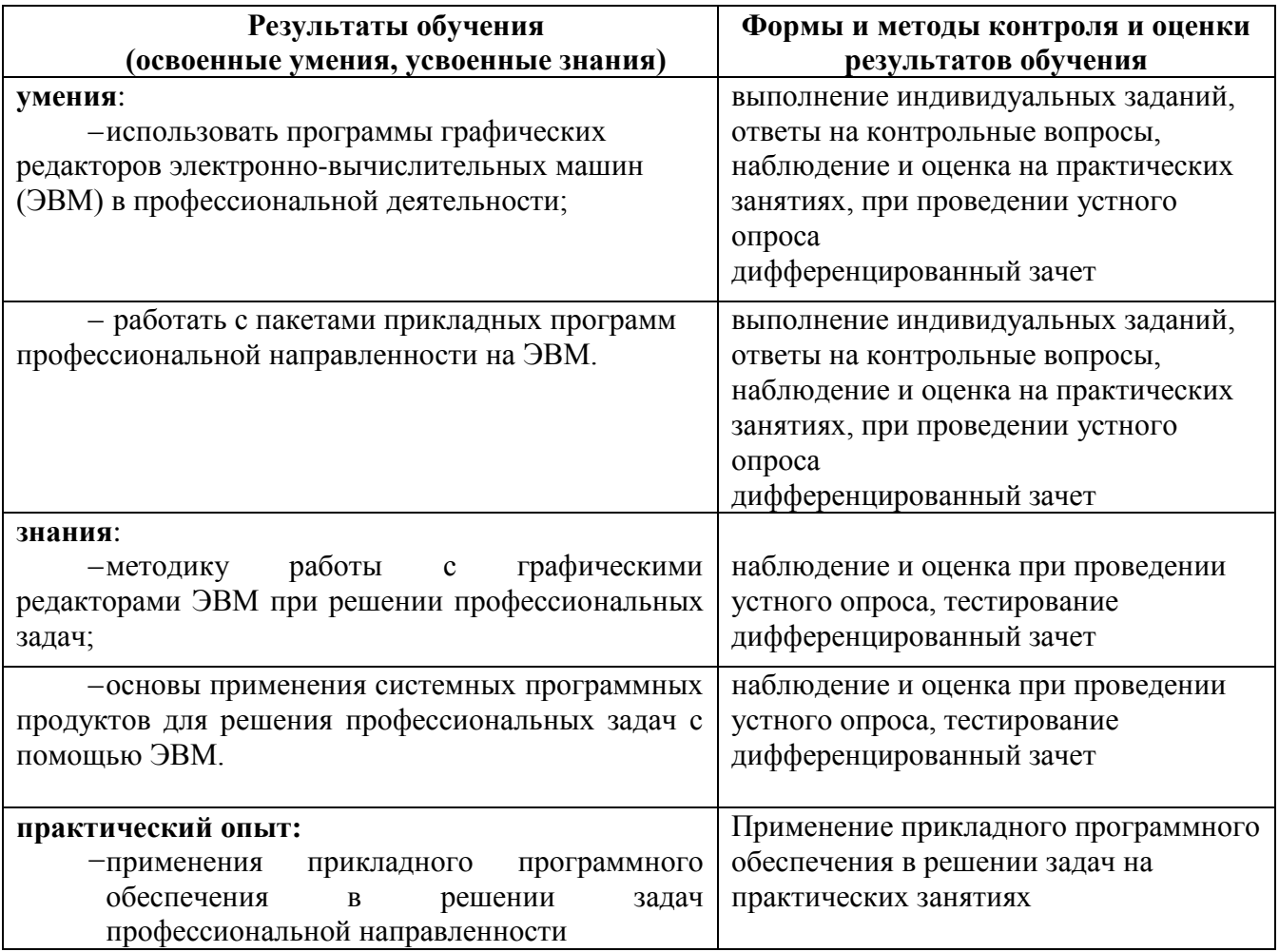

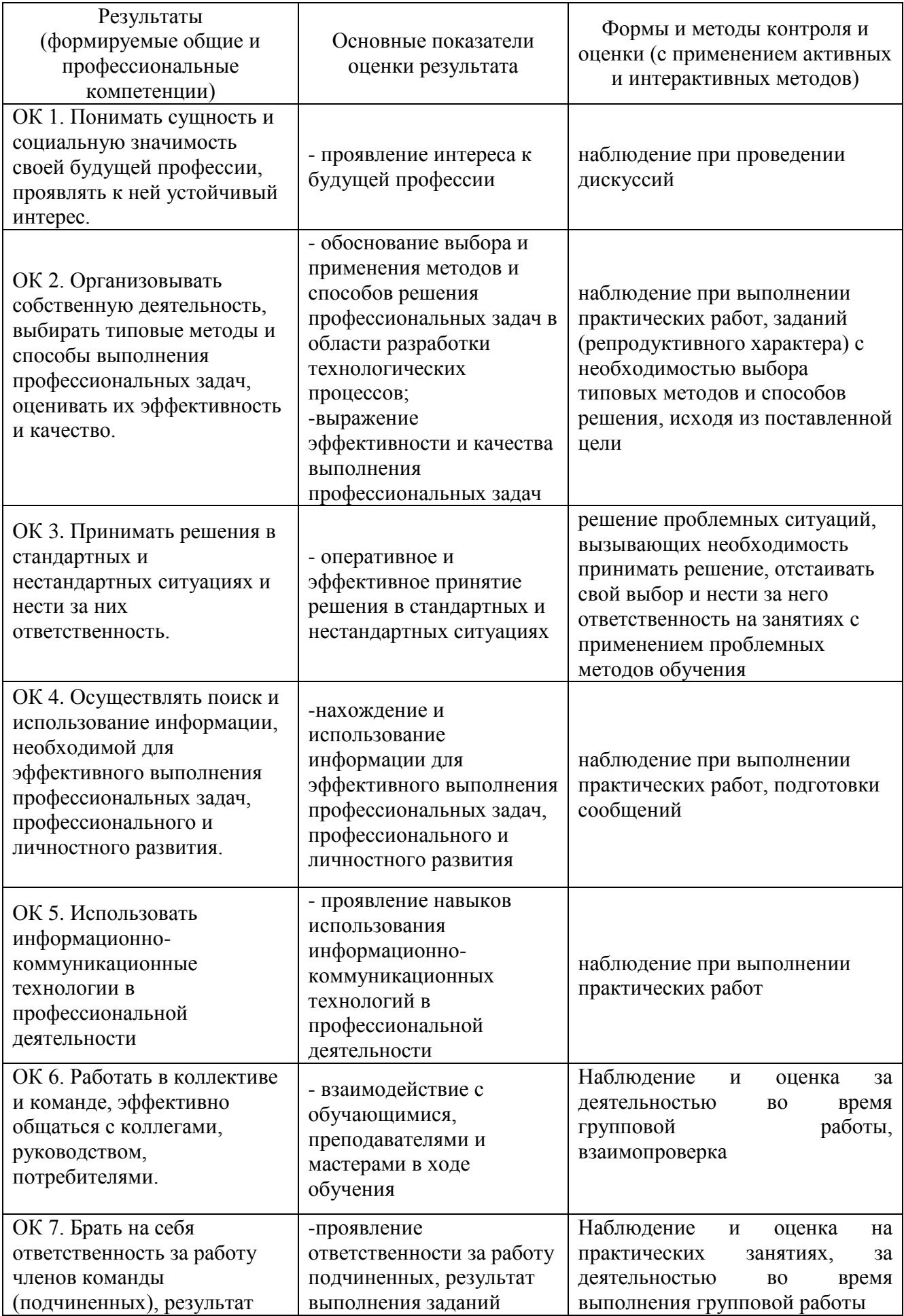

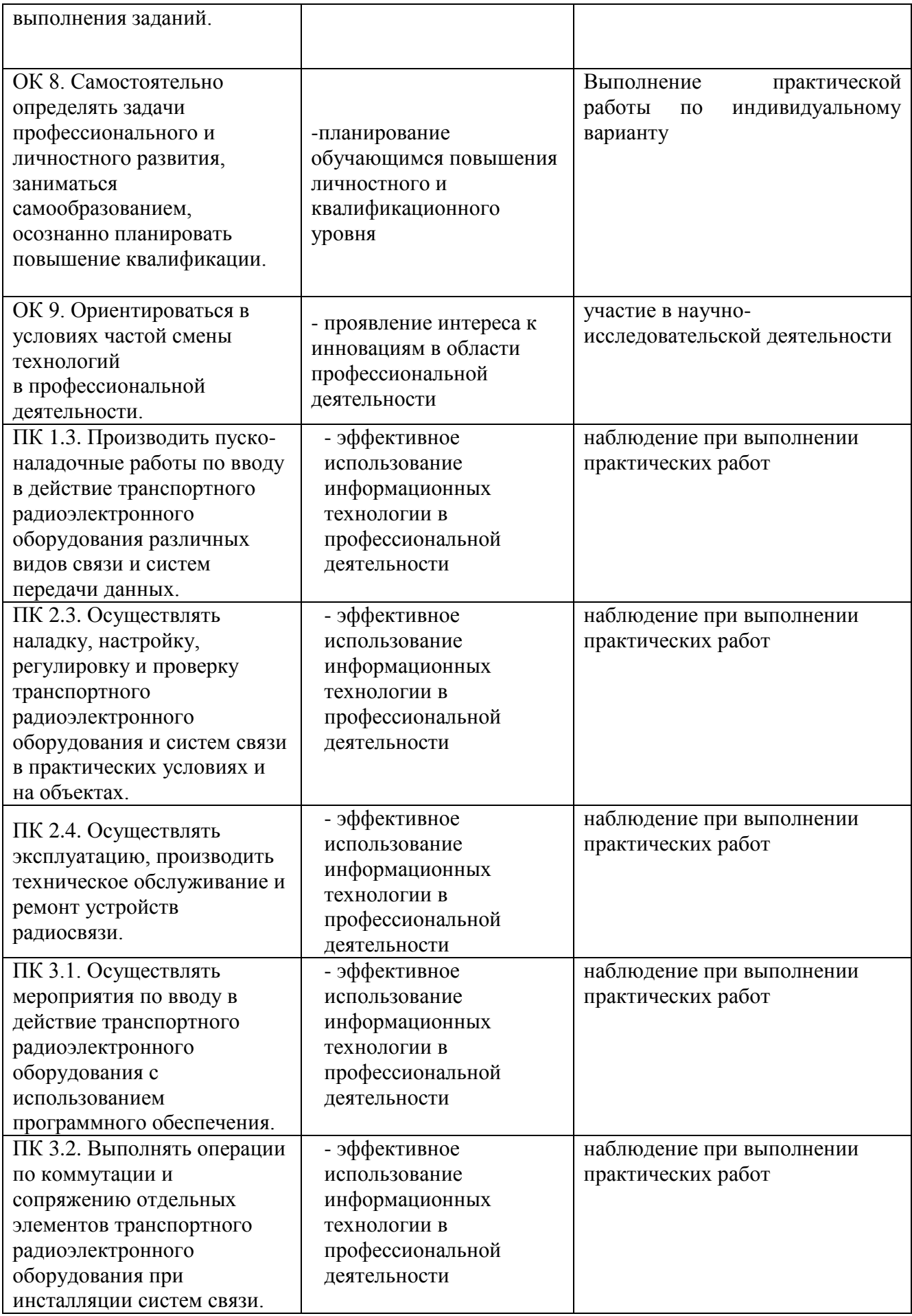

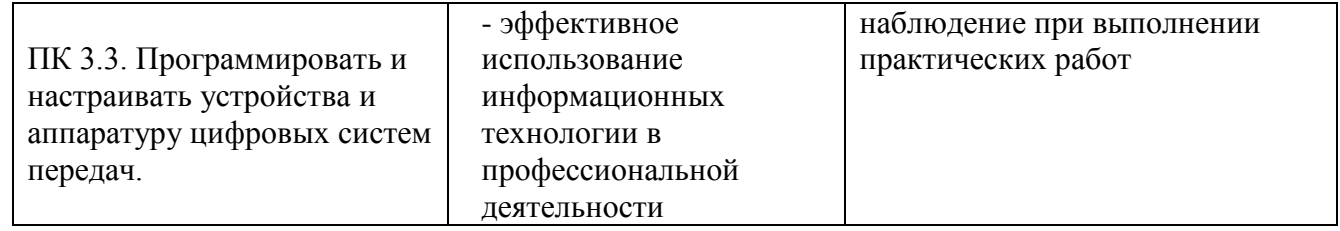

# 5. ЛИСТ ИЗМЕНЕНИЙ И ДОПОЛНЕНИЙ,<br>ВНЕСЕННЫХ В РАБОЧУЮ УЧЕБНУЮ ПРОГРАММУ ДИСЦИПЛИНЫ

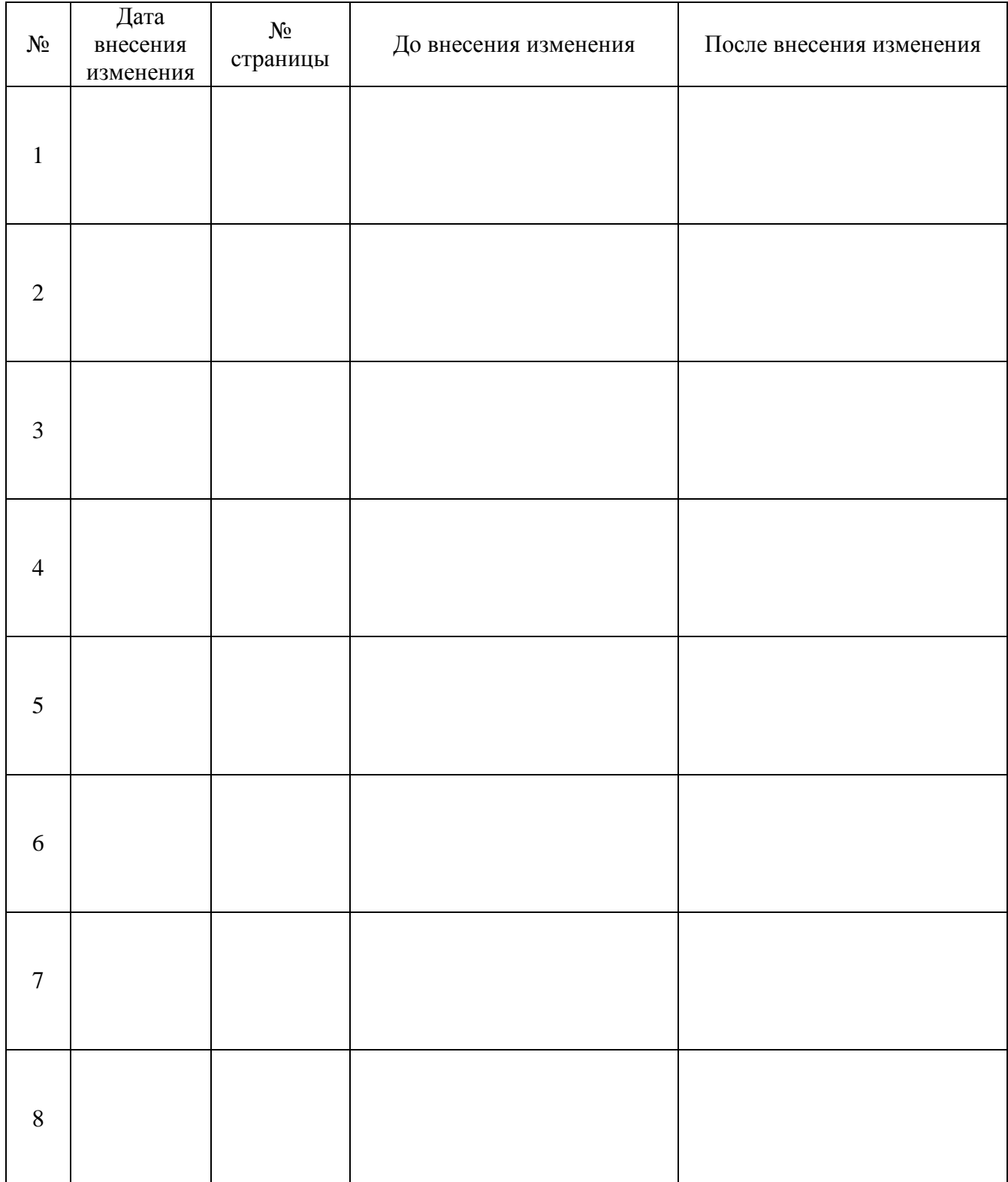